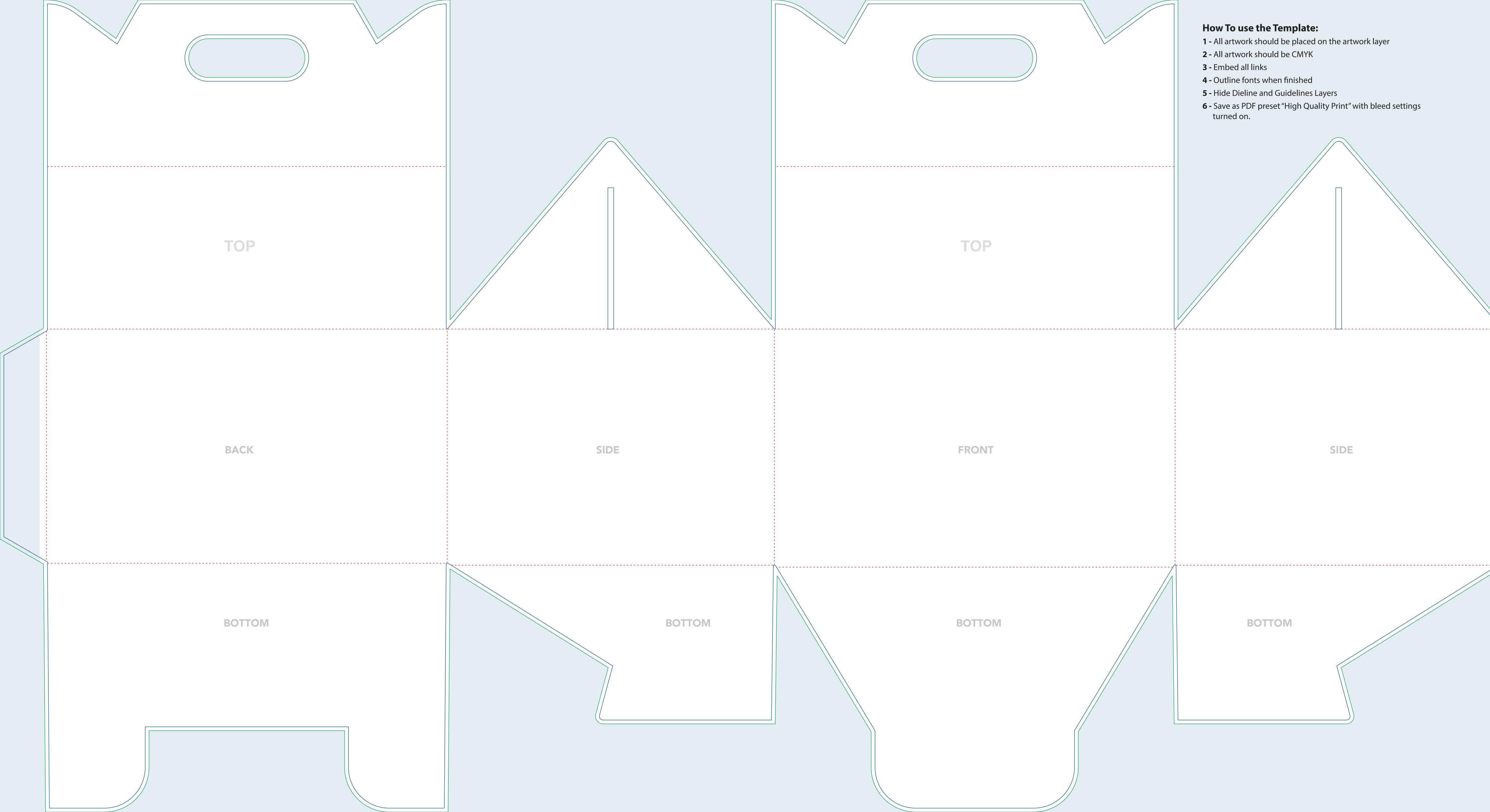

## How To use the Template:

- **1 -** All artwork should be placed on the artwork layer
- **2 -** All artwork should be CMYK
- **3 -** Embed all links
- **4 -** Outline fonts when finished
- **5** Hide Dieline and Guidelines Layers
- 6 Save as PDF preset "High Quality Print" with bleed settings turned on.

SIDE

\_ \_ \_ \_ \_ \_ \_ \_ \_ \_ \_ \_ \_ \_

## BOTTOM